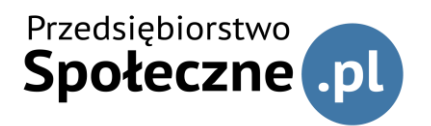

# **Spis nagrań kursu online "Fundacja z działalnością gospodarczą / odpłatną bez tajemnic"**

# **1. Moduł I: Co to jest fundacja?**

- 1.1.Wstęp (czas trwania samego nagrania: 2 minuty)
- 1.2.Quiz wstępny
- 1.3.Co to jest fundacja? cz. 1 (9 minut)
- 1.4.Co to jest fundacja? cz. 2 (7 minut)
- 1.5.Fundacja a inne formy prawne cz. 1 (6 minut)
- 1.6.Fundacja a inne formy prawne cz. 2 (7 minut)
- 1.7.Quiz cząstkowy
- 1.8.Źródła finansowania– cz. 1 (13 minut)
- 1.9.Źródła finansowania cz. 2 (10 minut)
- 1.10. Źródła finansowania cz. 3 (12 minut)
- 1.11. Jak zarabiać w fundacji? cz. 1 (5 minut)
- 1.12. Jak zarabiać w fundacji? cz. 2 (8 minut)
- 1.13. Podsumowanie (2 minuty)
- 1.14.Quiz końcowy

## **2. Moduł II: Fundacja jako przedsiębiorstwo społeczne:**

- 2.1 Wstęp (3 minuty)
- 2.2 Quiz wstępny
- 2.3 Co to jest przedsiębiorstwo społeczne? (7 minut)
- 2.4 Warunki uzyskania statutu PS cz. 1 (10 minut)
- 2.4.b Warunki uzyskania statusu PS cz. 2 cel (10 minut)
- 2.4.c Warunki uzyskania statusu PS cz. 3 (11 minut)
- 2.5 Warunki uzyskania statusu PS cz. 4 (9 minut)
- 2.6 Specyfika fundacji jako PS (7 minut)
- 2.7 Czy warto i jak zdobyć status PS (12 minut)
- 2.8 Fundacja bez i z dz. gospodarczą cz. 1 (8 minut)
- 2.9 Fundacja bez i z dz. gospodarczą cz. 2 (8 minut)
- 2.10 Podsumowanie (3 minuty)
- Quiz końcowy

### **3. Moduł III: Organy fundacji:**

- 3.1.Wstęp (2 minuty)
- 3.2.Quiz wstępny
- 3.3.Po co fundacji organy? Wprowadzenie (6 minut)
- 3.3.b Rola fundatora i potencjalne problemu (4 minuty)
- 3.4.Modelowe struktury organizacyjne fundacji (5 minut)
- 3.5.Wybrane modele, ich wady i zalety (8 minut)
- 3.6.Quiz cząstkowy.

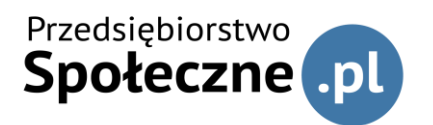

- 3.7.Standardowe kompetencje zarządu (7 minut)
- 3.8.Sposób podejmowania decyzji przez zarząd (12 minut)
- 3.9.Kompetencje i decyzje zarządu. Prawda / fałsz (7 minut)
- 3.10. Kompetencje i decyzje rady fundacji (9 minut)
- 3.11. Zdalne decyzje organów fundacji (7 minut)
- 3.12. Podsumowanie (2 minuty)
- 3.13. Quiz końcowy.

## **4. Moduł IV: Jestem w zarządzie:**

- 4.1.Wstęp (2 minuty)
- 4.2.Quiz wstępny.
- 4.3.Obowiązki związane z księgowością (9 minut)
- 4.4.Obowiązki dot. sprawozdania merytorycznego (5 minut)
- 4.5.Zarząd fundacji jako pracodawca (12 minut)
- 4.6.Obowiązki zarządu fundacji z ustawy AML (10 minut)
- 4.7.Krótko o RODO (6 minut)
- 4.8.Pozostałe obowiązki zarządu (11 minut)
- 4.8.d Krótko o e-doręczeniach (4 minuty)
- 4.9.Quiz cząstkowy.
- 4.10. Nadzór nad fundacjami cz. 1 (6 minut)
- 4.11. Nadzór nad fundacjami cz. 2 (6 minut)
- 4.12. Wybór i odwołanie zarządu najlepsze rozwiązania praktyczne (4 minut)
- 4.13. Odpowiedzialność zarządu fundacji (10 minut)
- 4.14. Odpowiedzialność członków zarządu za zobowiązania fundacji (12 minut)
- 4.15. Upadłość (12 minut)
- 4.16. Odpowiedzialność cywilna członków zarządu (10 minut)
- 4.17. Podsumowanie (2 minuty)
- 4.18. Quiz końcowy

## **5. Moduł V: Działalność odpłatna w fundacji:**

- 5.1.Wstęp (2 minuty)
- 5.2.Quiz wstępny
- 5.3.Na czym polega działalność odpłatna? (11 minut)
- 5.4.Zasady prowadzenia działalności odpłatnej cz. 1 (7 minut)
- 5.5.Zasady prowadzenia działalności odpłatnej cz. 2 (10 minut)
- 5.6.Działalność odpłatna formy (8 minut)
- 5.7.Kiedy działalność odpłatna stanie się działalnością gospodarczą? Case study (6 minut)
- 5.8.Jak rozpocząć działalność odpłatną? (10 minut)
- 5.9.Plusy i minusy działalności odpłatnej (6 minut)
- 5.10. Przykłady (3 minuty)
- 5.11. Podsumowanie (2 minuty)
- 5.12. Quiz końcowy

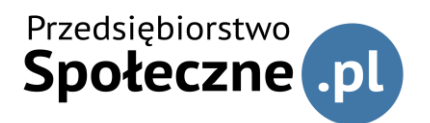

## **6. Moduł VI: Działalność gospodarcza w fundacji:**

- 6.1.Wstęp (2 minuty)
- 6.2.Quiz wstępny
- 6.3.Co to jest działalność gospodarcza? (8 minut)
- 6.4.Zapisy statutu niezbędne do prowadzenia działalności gospodarczej w fundacji (9 minut)
- 6.5.Zwolnienie z CIT w fundacji (6 minut)
- 6.5.b Zwolnienie z CIT w fundacji cz. 2 (9 minut)
- 6.6.Rozpoczęcie działalności gospodarczej w istniejącej fundacji (11 minut)
- 6.7.Skutki rozpoczęcia działalności gospodarczej w fundacji (6 minut)
- 6.8.Prowadzenie działalności gospodarczej przez dodatkowe podmioty (7 minut)
- 6.9.Źródła finansowania działalności gospodarczej. Cz. 1 (17 minut), cz. 2 (7 minut)
- 6.10. Źródła finansowania działalności gospodarczej. Prawda / fałsz (7 minut)
- 6.11. Plusy i minusy działalności gospodarczej w fundacji (9 minut)
- 6.12. Podsumowanie (8 minut)
- 6.13. Quiz końcowy

### **7. Moduł VII: Statut fundacji:**

- 7.1.Wstęp (2 minuty)
- 7.2.Quiz wstępny
- 7.3.Czym jest statut fundacji? (7 minut)
- 7.4.Nazwa, siedziba i teren działania (13 minut)
- 7.5. Cele, zasady, formy i zakres działalności (13 minut)
- 7.6. Fundator i organy fundacji (13 minut)
- 7.7. Majątek fundacji i działalność gospodarcza w fundacji (5 minut)
- 7.8. Oceń przykładowe zapisy statutu (5 minut)
- 7.9. Statut z komentarzem cz. 1 (13 minut)
- 7.10. Statut z komentarzem cz. 2 (11 minut)
- 7.11. Statut z komentarzem cz. 3 (11 minut)
- 7.12. Statut z komentarzem cz. 4 (13 minut)
- 7.13. Podsumowanie (8 minut)
- 7.14. Quiz końcowy

### **8. Moduł VIII: Zakładanie fundacji:**

- 8.1.Wstęp (1 minuta)
- 8.2.Quiz wstępny
- 8.3.Jak założyć fundację krok po kroku? cz. 1 Start (8 minut)
- 8.4.Jak założyć fundację krok po kroku? cz. 2 KRS (7 minut)
- 8.5.Jak założyć fundację krok po kroku? cz. 3 system online (15 minut)
- 8.6.Jak założyć fundację krok po kroku? cz. 4 KRS (6 minut)
- 8.7.Dalsze czynności rejestracyjne (6 minut)
- 8.8.Pierwszy rok w fundacji (6 minut)
- 8.9.Złożenie sprawozdania w KRS (6 minut)
- 8.10. Podsumowanie (3 minuty)

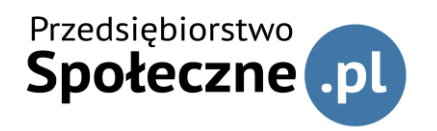

Kurs online "Fundacja bez tajemnic": Łukasz Gorczyński Tomasz Pawłowski Waldemar Żbik

8.11.Quiz końcowy